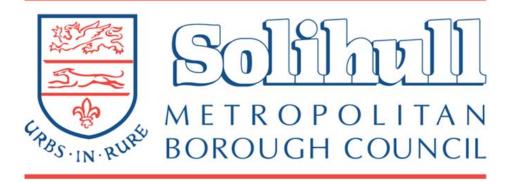

# PUBLIC ACCESS USER GUIDE

## FREQUENTLY ASKED QUESTIONS

- 1. HOW DO I SEARCH FOR A PLANNING APPLICATION OR SITE ADDRESS?
- 2. HOW DO I CARRY OUT A MORE COMPLEX SEARCH?
- 3. HOW DO I FIND OUT THE HISTORY OF A PROPERTY, SITE OR STREET?
- 4. HOW DO I SEARCH FOR APPLICATIONS WITHIN A PARTICULAR AREA OR RADIUS OF A SITE?
- 5. HOW DO I REGISTER WITH PUBLIC ACCESS?
- 6. HOW DO I SAVE A SEARCH TO RECEIVE EMAIL UPDATES?
- 7. HOW DO I TRACK AN APPLICATION TO RECEIVE EMAIL UPDATES?
- 8. HOW DO I SEE WEEKLY OR MONTHLY LISTS OF APPLICATIONS VALIDATED OR DETERMINED?
- 9. HOW DO I VIEW PLANNING APPLICATION INFORMATION, DOCUMENTS AND PLANS?
- 10. HOW DO I MEASURE A PLAN?
- 11. HOW DO I MAKE A COMMENT ON A PLANNING APPLICATION?

#### HOW DO I SEARCH FOR A PLANNING APPLICATION OR SITE ADDRESS?

#### SIMPLE SEARCH

The 'Simple Search' facility is the easiest way to search for a planning application or property.

A search can be carried out using the planning application number, keyword, postcode or a single line of an address.

| METROPOLITAN<br>BOROUGH COUNCIL                                                                                                    | Public Access                 |
|----------------------------------------------------------------------------------------------------|-------------------------------|
| 🔾 Search 🔻 🧟 My Profile 🕶 🔓 Logout (Lynsey Robinson)                                                                                       |                               |
| Planning » Simple Search<br>Search for Planning Applications, Appeals and Enforcements by keyword, application reference, postcode or by a | single line of an address.    |
| Simple Advanced Weekly / Monthly Lists Property Map                                                                                        |                               |
| Search for:<br>Applications C Appeals C Enforcements                                                                                       |                               |
| Status: All                                                                                                    |                               |
| Enter a keyword, reference number, postcode or single line of an address.                                                                  |                               |
| 8 Search                                                                                                    |                               |
|                                                                                                    | an idox <sup>#</sup> solution |
|                                                                                                    |                               |

Copyright © Solihull Metropolitan Borough Council

### HOW DO I CARRY OUT A MORE COMPLEX SEARCH?

#### **ADVANCED SEARCH**

The Advanced Search option offers the facility to carry out more complex searches, including date ranges and Ward / Parish searches.

Planning applications with an 'old style' reference number (where the number does not start PL/.... e.g. YEAR/NUMBER/S) can be searched for using the 'Alternative Reference' field.

|                                                                                | Public Access                                                                                              |                                    |
|--------------------------------------------------------------------------------|----------------------------------------------------------------------------------------------------|------------------------------------|
| Search + 🤱 My Profile+                                                         | G Logout (Lynaey Robinson)                                                                                 |                                    |
| nning » Applications                                                           | Search<br>eais and Enforcements by matching at least one search option in the form below.                  | 😨 Help with this ;                 |
| ple Advanced Week)<br>Advanced Enfo                                            | / Monthly Lists Property Map                                                                               |                                    |
| ference Numbers                                                                |                                                                                                    |                                    |
| Application Reference:<br>Planning Portal Reference:<br>Alternative Reference: |                                                                                                    |                                    |
| plication Details                                                              |                                                                                                    |                                    |
| Description Keyword:                                                           |                                                                                                    |                                    |
| Applicant Name:<br>Application Type:                                           |                                                                                                    |                                    |
| Nard:                                                                          |                                                                                                    |                                    |
| Perist:                                                                        | AI                                                                                                    |                                    |
| Agent:                                                                         |                                                                                                    |                                    |
| Statua:                                                                        | AI                                                                                                    |                                    |
| Decision:                                                                      | AI                                                                                                    |                                    |
| Appeal Status:                                                                 | AI                                                                                                    |                                    |
| Appeal Decision:                                                               | AI                                                                                                    |                                    |
| Development Type:<br>Address:                                                  | AI                                                                                                    |                                    |
| itec                                                                           |                                                                                                    |                                    |
| inter a date range (a start date                                               | and an end date) for the criteria that you are interested in. The date fields may be entered manually usin | g the date format ddimmlyyyy (e.g. |
| 1105/2005). Alternatively, click<br>Date Received:                             | an the calendar button and pick a data.                                                                    |                                    |
| Date Validated:                                                                |                                                                                                    |                                    |
| Date Actual Committee:                                                         |                                                                                                    |                                    |
| Decision Date:                                                                 |                                                                                                    |                                    |
| Appeal Decision Date:                                                          |                                                                                                    |                                    |
|                                                                                |                                                                                                    |                                    |
|                                                                                | Search Recet                                                                                               |                                    |

on idex solution

Copyright E Solihul Metropolitan Borough Cour

### HOW DO I FIND OUT THE HISTORY OF A PROPERTY, SITE OR STREET?

#### **PROPERTY SEARCH**

The Property Search facility allows you to search by Address or as an A to Z Street Search.

Results will display for Planning Applications, Planning Appeals, Planning Enforcements, Building Control Applications and Building Control Contraventions.

| METROPOLI<br>BOROUGH COU                                                            |                                                                                              | Public Access                 |
|-------------------------------------------------------------------------------------|----------------------------------------------------------------------------------------------|-------------------------------|
| Q Search - & My Profile                                                             | ▼ 🔂 Logout (Lynsey Robinson)                                                                 |                               |
|                                                                                     | es relating to a property by selecting at least one of the address fields in the form below. |                               |
| Address Search A to Z Stre                                                          |                                                                                              |                               |
| UPRN:<br>Property Name / Number:<br>Street Name:<br>Locality:<br>Town:<br>Postcode: |                                                                                              |                               |
|                                                                                     | Search Reset                                                                                 | an idox <sup>#</sup> solution |

Copyright © Solihull Metropolitan Borough Council

# HOW DO I SEARCH FOR APPLICATIONS WITHIN A PARTICULAR AREA OR RADIUS OF A SITE?

#### **MAP SEARCH**

A Map Search can be used to identify planning applications, appeals and enforcements within a specified area of the Borough.

You can also save a rectangular search or a circular area search around a specified location, and opt to receive email notifications of new planning applications received within the search area.

On the Map Tab, you can simply zoom in and out of the map and drag the mouse to pan around to locate the area you are interested in. Alternatively, you can use the simple search facility to bring up an application on a property and click on the map tab, in order to zoom straight to a site.

Firstly make sure you click on Enable Filter on the right of the page (as highlighted below).

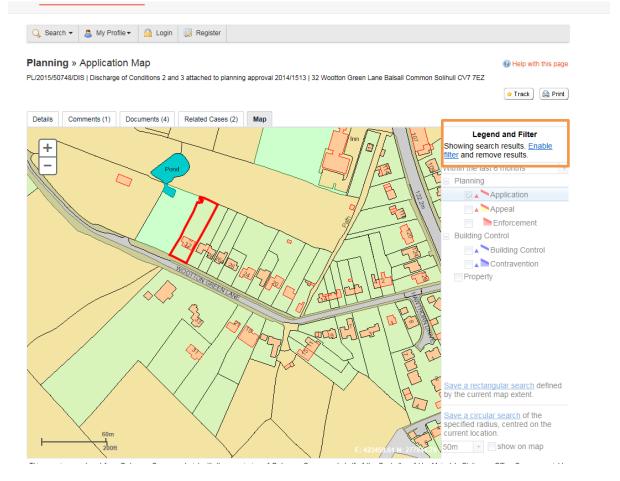

You can then use the options to turn on layers that you might be interested in and define the time period for when applications have been received.

In order to save a rectangular or a circular search you will need to be logged in to the website. For help on how to register on the website see <u>click here</u>

A rectangular search means everything you currently see on screen. A circular search means you can set a radius, e.g. 1km from the centralised point in the map. Click the Show on map button to see the extent of the search.

When you click on either of the Save search options and if you are logged into the site, Public Access will ask you if you wish to be notified about new results within your search area:

| Μv | Profile  | » | Save | Search  |
|----|----------|---|------|---------|
|    | 1 101110 |   | 00.0 | 0000101 |

| Saved Search Options                            |                                              |  |  |  |  |  |
|-------------------------------------------------|----------------------------------------------|--|--|--|--|--|
| Search Title (editable)                         | Map Planning Application 29-Jun-2015 6:56 PM |  |  |  |  |  |
| Notify me via email about new<br>search results | C Yes 🖲 No                                   |  |  |  |  |  |
| Last Run Date                                   | Search not run yet.                          |  |  |  |  |  |
|                                                 | Save Cancel                                  |  |  |  |  |  |
|                                                 | *                                            |  |  |  |  |  |

If you click yes to this option, every time a new application is received within your search area you will receive an email alert.

You can save multiple searches within your profile and edit and delete them at a future date if you no longer wish to receive updates. To do this, simply click on My Profile and Saved Searches

| Search 🔻       | a My Profil     | le 🔻 🔒 L | o <u>r</u> out (Sheron French)                           |                     |
|----------------|-----------------|----------|----------------------------------------------------------|---------------------|
|                | Consultee In    | Tray     |                                                          |                     |
| / Profile >    | Profile Details | 3        |                                                          | Help with this page |
|                | Saved Search    | nes      |                                                          |                     |
| 🖉 Search I     | Notified Applie | cations  |                                                          |                     |
| search i       | Tracked Appli   | ications |                                                          |                     |
|                |                 |          |                                                          |                     |
| onsultee In Ti | rav Profile     | Detaile  | aved Searches Notified Applications Tracked Applications |                     |
|                | ay Tronie       | Details  | avea searches Rouned Applications Tracked Applications   |                     |
|                |                 |          |                                                          | Search Type 💠       |
| Run            | Edit            | Delete   | Search Title 🗧                                           | Search Type 🗸       |

| copyright ©<br>iolihull Metropolitan Borough Council |  |  |
|------------------------------------------------------|--|--|
|                                                      |  |  |

#### HOW DO I REGISTER WITH PUBLIC ACCESS?

Click on the Register button, which can be found on the Grey Toolbar across the top of the page.

| METROPOLITAN<br>BOROUGH COUNCIL                                                                                                    | Public Access                 |
|----------------------------------------------------------------------------------------------------|-------------------------------|
| Search • <ul> <li>My Profile •</li> <li>Login</li> <li>Register</li> </ul> Planning » Simple Search         Search for Planning Applications, Appeals and Enforcements by keyword, application reference, postcode or by a single line of an address. |                               |
| Simple         Advanced         Weekly / Monthly Lists         Property         Map           Search for:                                                                                                    |                               |
| Status: All                                                                                                    |                               |
| Enter a keyword, reference number, postcode or single line of an address.                                                                                                    |                               |
|                                                                                                    | an idox <sup>#</sup> solution |
| Copyright @<br>Solihull Metropolitan Borough Council                                                                                                    |                               |

Complete your details.

|                                                                                                    | TAN                                                      | Public Access                 |
|----------------------------------------------------------------------------------------------------|----------------------------------------------------------|-------------------------------|
| 🔾 Search 🔻 💄 My Profile                                                                                       | 🔻 🔒 Login 📝 Register                                     |                               |
| Registration                                                                                                  |                                                          |                               |
| Once registered the following add                                                                             | itional functionality will be available:                 |                               |
| Tracking applications     Saving Searches     Email notifications about tra Fields marked with a * must be or | cked applications and new search results.<br>mpleted.    |                               |
| Title *                                                                                                    |                                                          |                               |
| First Name *                                                                                                  |                                                          | 1                             |
| Surname *                                                                                                    |                                                          | ĩ l                           |
| Phone Number                                                                                                  |                                                          | ĵ                             |
| A confirmation email will be se                                                                               | t to the email address you provide below.                |                               |
| Email Address *                                                                                               |                                                          | 1                             |
| Confirm Email Address *                                                                                       |                                                          | ]                             |
| Your password must be at least                                                                                | t 8 characters long and be a mix of letters and numbers. |                               |
| Password *                                                                                                    |                                                          | 1                             |
| Confirm Password *                                                                                            |                                                          | j l                           |
|                                                                                                    | Next                                                     |                               |
|                                                                                                    |                                                          | an idax <sup>#</sup> solution |
| Copyright ⊜<br>Solihuli Metropolitan Borough                                                                  | Council                                                  |                               |

You will receive a confirmation email containing a link to complete your registration.

#### HOW DO I SAVE A SEARCH TO RECEIVE EMAIL UPDATES?

#### SAVED SEARCHES

A search can be saved using the 'Save Search' button. You can then register on Public Access to receive email notifications when planning applications meeting your search criteria are received. Please click <u>here</u> for further details of how to register.

| METROPOLITAN<br>BOROUGH COUNCIL                                                                                                    | Public Access                                                                                                    |
|----------------------------------------------------------------------------------------------------|----------------------------------------------------------------------------------------------------|
| Search ▼ 🧶 My Profile ▼ 🔒 Login 📴 Register                                                                                                    |                                                                                                    |
| anning - results for y opinication Scaron                                                                                                    | 🧠 Refine Search 🔚 Seve Search 🗎 🖾 Print                                                                                                    |
| Sort by Date Received 💌 Direction Descending 💌 Results per page 10 💌 Go                                                                                                    |                                                                                                    |
| 2 Next >                                                                                                    | Showing 1-10 of 19                                                                                                    |
| Change of use from domestic garden to cattery, including erection of timber structures<br>(resubmission of 2011/1051).<br>84 Langcomb Road Shirley Solihull B90 2PR<br>Rer. No: PL2011/01538/CU   Received: Tue 13 Sep 2011   Validated: Tue 13 Sep 2011   Status:<br>Decided          | Map Information<br>The results on this page are shown on<br>the map below. You can see more<br>details by clicking on the search result<br>on the left. Select 'Show results on<br>large map' to see a more detailed map |
| Change of use from domestic garden to cattery, including erection of timber structures.<br>84 Langcomb Road Shirley Solihull B90 2PR<br>Ref. Nor. PL/2011/01722/CU   Received: Wed 29 Jun 2011   Validated: Wed 29 Jun 2011   Status:<br>Unknown                                       | view of your search results.                                                                                                    |
| Proposed cattery in rear garden (resubmission of application 2006/1387).<br>106 Dove House Lane Solihull B91 2EN<br>Ref. No: PL/2006/00698/FULL   Received: Wed 06 Dec 2006   Validated: Wed 06 Dec 2006   Status:<br>Decided                                                          |                                                                                                    |
| Proposed cattery in rear garden.<br>106 Dove House Lane Solihuli B91 2EN<br>Ref. No: PL/2006/01211/FULL   Received: Wed 28 Jun 2006   Validated: Wed 28 Jun 2006   Status:<br>Decided                                                                                                  | Show results on large map                                                                                                    |
| Single storey pen in rear of garden for use as a cattery.<br>65 Ventnor Road Solihull B92 9BT<br>Rer. No: PL/2006/01283/CU   Received: Mon 22 May 2006   Validated: Mon 22 May 2006   Status:<br>Decided                                                                               |                                                                                                    |
| Replace old cattery with new<br>The Whitehouse Kennels Back Lane Meriden Solihull CV7 7LD<br>Ref. No: PL/2003/01915/FULL   Received: Tue 15 Jul 2003   Validated: Tue 15 Jul 2003   Status:<br>Decided                                                                                 |                                                                                                    |
| Demolish existing cattery erect new.<br>The Whitehouse Kennels Back Lane Meriden Coventry CV7 7LD<br>Ref. No: PL/2002/00645/FULL   Received: Thu 21 Nov 2002   Validated: Frl 22 Nov 2002   Status:<br>Decided                                                                         |                                                                                                    |
| Erection of cattery<br>Eastcote Hall Farm Barston Lane Hampton-In-Arden Solihull B92 0HR<br>Ref. No: PL/2001/00388/FULL   Received: Mon 15 Oct 2001   Validated: Mon 15 Oct 2001   Status:<br>Decided                                                                                  |                                                                                                    |
| Application for the deletion of condition 02 of planning approval 97/0845 to allow<br>permanent buildings for use as a cattery<br>Woodend Cattery Blackfirs Lane Bickenhill<br>Ref. No: PL/1997/01168/RM   Received: Mon 01 Sep 1997   Validated: Mon 08 Sep 1997   Status:<br>Decided |                                                                                                    |

#### HOW DO I TRACK AN APPLICATION TO RECEIVE EMAIL UPDATES?

#### TRACKING AN APPLICATION

An application can be tracked to receive email notifications of its progress.

Once an application has been found, click on the 'Track' button and register / log-in to Public Access. Please <u>click here</u> for further details of how to register.

| CHARLES IN RUN              |                              |                         |                            |              | Public Access                                                           |
|-----------------------------|------------------------------|-------------------------|----------------------------|--------------|-------------------------------------------------------------------------|
| Q Search                    | 👻 🚨 My Profi                 | le 🕶 🔒 Login            | 🛃 Register                 |              |                                                                         |
| PL/2015/5108<br>Common Soli | hull CV7 7GB                 |                         | rnal alterations to existi | ng dwellin   | Barretts Lane Farm Barretts Lane Balsal                                 |
| Back to se<br>Details       | arch results<br>Comments (0) | Documents (10)          | Related Cases (2)          | Мар          | Track                                                                   |
| Summary                     | Further Informa              | ation Contacts          | Important Dates            |              |                                                                         |
| Reference                   | e<br>e Reference             | PL/2015/5               |                            |              |                                                                         |
|                             | on Received                  | Sat 30 Ma               |                            |              |                                                                         |
|                             | on Validated                 | Mon 08 Ju               |                            |              |                                                                         |
| Address                     |                              | Barretts L              | ane Farm Barretts Lane     | Balsall C    | ommon Solihull CV7 7GB                                                  |
| Proposal                    |                              | Listed buil             | ding consent for interna   | I alteration | ns to existing dwelling and a two storey extension to rear of property. |
| Status                      |                              | Awaiting d              | lecision                   |              |                                                                         |
| Decision                    |                              | Not Availa              | ble                        |              |                                                                         |
| Appeal St                   | tatus                        | Unknown                 |                            |              |                                                                         |
| Appeal D                    | ecision                      | Not Availa              | ble                        |              |                                                                         |
| There a                     | re 10 documents a            | ssociated with this a   | oplication.                |              |                                                                         |
| There is                    | 1 case associated            | I with this application |                            |              |                                                                         |
| There is                    | 1 property associa           | ated with this applica  | tion.                      |              |                                                                         |

an idox<sup>#</sup>solution

# HOW DO I SEE WEEKLY OR MONTHLY LISTS OF APPLICATIONS VALIDATED OR DETERMINED?

#### WEEKLY AND MONTHLY LISTS

Weekly and monthly lists of planning applications validated and determined within the selected time period can be viewed using the 'Weekly / Monthly List' function.

The search can also be narrowed down by Parish or Ward.

| METROPOLIT<br>BOROUGH COUN                                    |                                                                          | Public Access                       |
|---------------------------------------------------------------|--------------------------------------------------------------------------|-------------------------------------|
| 🔾 Search 🗸 🙎 My Profile 🗸                                     | 🔒 Login 🔯 Register                                                       |                                     |
| Planning » Weekly List<br>Search Planning Applications either | validated or decided in a given week.                                    |                                     |
|                                                               | ly / Monthly Lists Property Map                                          |                                     |
| Weekly List Monthly List                                      |                                                                          |                                     |
| Parish:                                                       | All                                                                      |                                     |
| Ward:                                                         | All                                                                      |                                     |
| Week beginning:                                               | 08 Jun 2015                                                              |                                     |
| Show applications:                                            | <ul> <li>Validated in this week</li> <li>Decided in this week</li> </ul> |                                     |
|                                                               | Search                                                                   |                                     |
|                                                               |                                                                          | an <b>idox<sup>#</sup>solutio</b> n |

\_\_\_\_\_

Copyright © Solihull Metropolitan Borough Council

## HOW DO I VIEW PLANNING APPLICATION INFORMATION, DOCUMENTS AND PLANS?

Once an application has been retrieved, information relating to the application can be viewed using the Details, Comments, Documents, Related Cases and Map tabs and sub-tabs.

| C RANGE IN RUSA | BOROUGH COUNC            | N               |                                                                  |           | Public Access                                                                                                    |  |  |
|-----------------|--------------------------|-----------------|------------------------------------------------------------------|-----------|----------------------------------------------------------------------------------------------------|--|--|
| Search          | ▼ 💄 My Profile ▼         | 🔒 Login         | 📝 Register                                                       |           |                                                                                                    |  |  |
| -               |                          |                 | vo storey extension w                                            | th single | Help with this page     torey link to rear of property.   Barretts Lane Farm Barretts Lane Balsail Common Solihull CV7 7GB |  |  |
| lack to se      | arch results             |                 |                                                                  |           | 🔹 Track) (🚔 Print)                                                                                                    |  |  |
| etails          | Comments (0) Doc         | uments (9)      | Related Cases (2)                                                | Мар       |                                                                                                    |  |  |
| ummary          | Further Information      | Contacts        | Important Dates                                                  |           |                                                                                                    |  |  |
|                 |                          | DI 10010        | 51080/MINFHO                                                     |           |                                                                                                    |  |  |
| Reference       | e<br>e Reference         | PL/2015/        |                                                                  |           |                                                                                                    |  |  |
|                 | n Received               | Sat 30 M        |                                                                  |           |                                                                                                    |  |  |
|                 | n Validated              | Mon 08 J        |                                                                  |           |                                                                                                    |  |  |
| Address         |                          | Barretts L      | Barretts Lane Farm Barretts Lane Balsall Common Solihull CV7 7GB |           |                                                                                                    |  |  |
| Proposal        |                          | Internal a      | Iterations and two sto                                           | rey exter | ion with single storey link to rear of property.                                                                           |  |  |
| Status          |                          | Awaiting        | decision                                                         |           |                                                                                                    |  |  |
| Decision        |                          | Not Avail       | able                                                             |           |                                                                                                    |  |  |
| Appeal St       |                          | Unknown         |                                                                  |           |                                                                                                    |  |  |
| Appeal D        | ecision                  | Not Avail       | able                                                             |           |                                                                                                    |  |  |
| There ar        | re 9 documents associate | ed with this ap | plication.                                                       |           |                                                                                                    |  |  |
| There is        | 1 case associated with t | his applicatior | 1.                                                               |           |                                                                                                    |  |  |
| There is        | 1 property associated wi | th this applica | ition.                                                           |           |                                                                                                    |  |  |
|                 |                          |                 |                                                                  |           | an idox <sup>#</sup> solution                                                                                              |  |  |
|                 |                          |                 |                                                                  |           |                                                                                                    |  |  |
|                 |                          |                 |                                                                  |           |                                                                                                    |  |  |

The plans and documents relating to the application can be viewed on the Documents tab by clicking on the magnifying glass icon.

|                                                                                                    | POLITAN<br>H COUNCIL                                                                                      |                                                                               | P                                                                                                    | ublic Access                                                                                                    |
|----------------------------------------------------------------------------------------------------|----------------------------------------------------------------------------------------------------|-------------------------------------------------------------------------------|----------------------------------------------------------------------------------------------------|----------------------------------------------------------------------------------------------------|
| Search 🔻 🤱 My                                                                                                    | y Profile 🔻 🔒 Login                                                                                       | 📝 Register                                                                    |                                                                                                    |                                                                                                    |
|                                                                                                    |                                                                                                    | storey extension                                                              | with single storey link to rear of property.   Barretts Lane Farm Barretts Lane Balsal                                                                                                    | Help with this particular to the particular to the particular t |
|                                                                                                    |                                                                                                    | Related Cases (                                                               | (2) Map                                                                                                    |                                                                                                    |
| etails Comments                                                                                                    | (0) Documents (9)                                                                                         |                                                                               |                                                                                                    |                                                                                                    |
| Filter By: Docume                                                                                                    |                                                                                                    |                                                                               | Apply                                                                                                    |                                                                                                    |
|                                                                                                    |                                                                                                    |                                                                               |                                                                                                    | View                                                                                                    |
| Filter By: Docume                                                                                                    | nt Type 💽 Show All                                                                                        |                                                                               | Арру                                                                                                    | View                                                                                                    |
| Filter By: Docume                                                                                                    | Int Type Show All                                                                                         | Measure                                                                       | Apply Description :                                                                                                    |                                                                                                    |
| Filter By: Docume<br>Date Published :<br>01 Jun 2015                                                                            | Int Type I Show All                                                                                       | Measure                                                                       | Apply Description : PLOT 4 EXISTING ELEVATIONS                                                                                                    |                                                                                                    |
| Filter By: Docume<br>Date Published :<br>01 Jun 2015<br>01 Jun 2015                                                             | Int Type I Show All<br>Document Type :<br>Drawing<br>Drawing                                              | Measure                                                                       | Apply Description : PLOT 4 EXISTING ELEVATIONS PLOT 4 EXISTING PLANS                                                                                                    |                                                                                                    |
| Filter By: Docume<br>Date Published :<br>01 Jun 2015<br>01 Jun 2015<br>01 Jun 2015                                              | nt Type ) Show All<br>Document Type :<br>Drawing<br>Drawing<br>Drawing                                    | Measure<br>Gran<br>Gran<br>Gran<br>Gran<br>Gran                               | Apply Description : PLOT 4 EXISTING ELEVATIONS PLOT 4 EXISTING PLANS PLOT 4 PROPOSED PLANS                                                                                                    |                                                                                                    |
| Filter By: Docume<br>Date Published :<br>01 Jun 2015<br>01 Jun 2015<br>01 Jun 2015<br>01 Jun 2015                               | nt Type  Show All Document Type : Drawing Drawing Drawing Drawing Drawing                                 | Measure<br>Gro<br>Gro<br>Gro<br>Gro<br>Gro<br>Gro                             | Apply           Description :           PLOT 4 EXISTING ELEVATIONS           PLOT 4 EXISTING PLANS           PLOT 4 PROPOSED PLANS           PLOT 4 PROPOSED PLANS           PLOT 4 PROPOSED ELEVATIONS                                                     |                                                                                                    |
| Filter By: Docume<br>Date Published :<br>01 Jun 2015<br>01 Jun 2015<br>01 Jun 2015<br>01 Jun 2015<br>01 Jun 2015<br>01 Jun 2015 | nt Type I Show All Document Type : Drawing Drawing Drawing Drawing Drawing Drawing                        | Measure<br>Gro<br>Gro<br>Gro<br>Gro<br>Gro<br>Gro<br>Gro<br>Gro               | Apply           Description :           PLOT 4 EXISTING ELEVATIONS           PLOT 4 EXISTING PLANS           PLOT 4 PROPOSED PLANS           PLOT 4 PROPOSED ELEVATIONS           PLOT 4 PROPOSED ELEVATIONS           PLOT 4 PROPOSED SECTIONS             |                                                                                                    |
| Filter By: Docume<br>Date Published :<br>01 Jun 2015<br>01 Jun 2015<br>01 Jun 2015<br>01 Jun 2015<br>01 Jun 2015<br>01 Jun 2015 | nt Type  Show All Document Type : Drawing Drawing Drawing Drawing Drawing Drawing Drawing Drawing Drawing | Measure<br>Gro<br>Gro<br>Gro<br>Gro<br>Gro<br>Gro<br>Gro<br>Gro<br>Gro<br>Gro | Apply           Description :           PLOT 4 EXISTING ELEVATIONS           PLOT 4 EXISTING PLANS           PLOT 4 PROPOSED PLANS           PLOT 4 PROPOSED ELEVATIONS           PLOT 4 PROPOSED SECTIONS           PLOT 4 EXISTING SITE AND LOCATION PLAN |                                                                                                    |

Copyright © Solihull Metropolitan Borough Council an idox solution

#### HOW DO I MEASURE A PLAN?

Plans can be measured using the online measuring tool to provide the dimensions etc of a proposed scheme.

Click on the Measure icon next to the Drawing and follow the on-screen guide.

| METRO                                                                                                    | POLITAN<br>H COUNCIL                                                                                     |                                                                               |                                                                                                    | Public Access                                                                               |
|----------------------------------------------------------------------------------------------------|----------------------------------------------------------------------------------------------------|-------------------------------------------------------------------------------|----------------------------------------------------------------------------------------------------|---------------------------------------------------------------------------------------------|
| Search 🕶 💄 My                                                                                                    | y Profile 🔻 🔒 Login                                                                                      | 📝 Register                                                                    |                                                                                                    |                                                                                             |
|                                                                                                    | ning Application Do                                                                                      |                                                                               | n with single storey link to rear of property.   Barretts Lane Farm Barretts Lane Br                                                                                                    | Help with this       alsall Common Solihull CV7 7       u Track                             |
|                                                                                                    |                                                                                                    |                                                                               |                                                                                                    |                                                                                             |
| ails Comments                                                                                                    | (0) Documents (9)                                                                                        | Related Cases                                                                 | (2) Map                                                                                                    |                                                                                             |
| Filter By: Docume                                                                                                    |                                                                                                    | Related Cases                                                                 | Apply                                                                                                    |                                                                                             |
|                                                                                                    |                                                                                                    |                                                                               |                                                                                                    | View                                                                                        |
| Filter By: Docume                                                                                                    | ent Type 💌 Show All                                                                                      |                                                                               | Apply                                                                                                    | View                                                                                        |
| Filter By: Docume                                                                                                    | Int Type Show All                                                                                        | Measure                                                                       | Apply Description :                                                                                                    |                                                                                             |
| Filter By: Docume<br>ate Published :<br>1 Jun 2015<br>1 Jun 2015                                                         | ant Type 💌 Show All<br>Document Type :<br>Drawing                                                        | Measure                                                                       | Apply Description : PLOT 4 EXISTING ELEVATIONS                                                                                                    | <u>a</u>                                                                                    |
| Filter By: Docume<br>ate Published :<br>1 Jun 2015<br>1 Jun 2015<br>1 Jun 2015                                           | Int Type Show All Document Type : Drawing Drawing                                                        | Measure                                                                       | Apply Description : PLOT 4 EXISTING ELEVATIONS PLOT 4 EXISTING PLANS                                                                                                    | ā                                                                                           |
| Filter By: Docume<br>ate Published :<br>I Jun 2015<br>I Jun 2015<br>I Jun 2015<br>I Jun 2015<br>I Jun 2015               | Int Type Show All<br>Document Type :<br>Drawing<br>Drawing<br>Drawing                                    | Measure<br>Guo<br>Guo<br>Guo                                                  | Apply Description : PLOT 4 EXISTING PLEVATIONS PLOT 4 EXISTING PLANS PLOT 4 PROPOSED PLANS                                                                                                    | (a)<br>(a)<br>(a)                                                                           |
| Filter By: Docume<br>ate Published :<br>1 Jun 2015<br>1 Jun 2015<br>1 Jun 2015<br>1 Jun 2015<br>1 Jun 2015               | Int Type I Show All Document Type : Drawing Drawing Drawing Drawing Drawing                              | Measure<br>Gan<br>Gan<br>Gan<br>Gan<br>Gan                                    | Apply           Description :           PLOT 4 EXISTING ELEVATIONS           PLOT 4 EXISTING PLANS           PLOT 4 PROPOSED PLANS           PLOT 4 PROPOSED ELEVATIONS                                         | 6<br>6<br>6                                                                                 |
| Filter By: Docume<br>ate Published ;<br>1 Jun 2015<br>1 Jun 2015<br>1 Jun 2015<br>1 Jun 2015<br>1 Jun 2015<br>1 Jun 2015 | Int Type I Show All<br>Document Type :<br>Drawing<br>Drawing<br>Drawing<br>Drawing<br>Drawing<br>Drawing | Measure<br>Gan<br>Gan<br>Gan<br>Gan<br>Gan<br>Gan<br>Gan                      | Apply Description : PLOT 4 EXISTING ELEVATIONS PLOT 4 EXISTING PLANS PLOT 4 PROPOSED PLANS PLOT 4 PROPOSED ELEVATIONS PLOT 4 PROPOSED SECTIONS                                                                  | 2<br>2<br>2<br>2<br>2<br>2<br>2<br>2<br>2<br>2<br>2<br>2<br>2<br>2<br>2<br>2<br>2<br>2<br>2 |
| Filter By: Docume<br>ate Published ¢<br>1 Jun 2015                                                                       | Document Type :<br>Drawing<br>Drawing<br>Drawing<br>Drawing<br>Drawing<br>Drawing<br>Drawing<br>Drawing  | Measure<br>Gan<br>Gan<br>Gan<br>Gan<br>Gan<br>Gan<br>Gan<br>Gan<br>Gan<br>Gan | Apply  Description : PLOT 4 EXISTING ELEVATIONS PLOT 4 EXISTING PLANS PLOT 4 PROPOSED PLANS PLOT 4 PROPOSED ELEVATIONS PLOT 4 PROPOSED SECTIONS PLOT 4 PROPOSED SECTIONS PLOT 4 EXISTING SITE AND LOCATION PLAN |                                                                                             |

an idox solution

Copyright © Solihull Metropolitan Borough Counci

#### HOW DO I MAKE A COMMENT ON A PLANNING APPLICATION?

In order to make comments on planning applications, you will need to register on Public Access. Information on how to register on Public Access can be found <u>here</u>

To make a comment, first navigate to the application you wish to comment on. For help with searching <u>click</u> <u>here</u>.

Click on the Comments Tab and the Make a Comment Button.

| Details               | Comme        | nts (0)      | Documents (3) Related Cases (1) Map                                                                                                    |    |
|-----------------------|--------------|--------------|----------------------------------------------------------------------------------------------------|----|
| Make a C              | omment       | Public C     | Comments (0) Consultee Comments (0)                                                                                                    |    |
| Make a                | Commer       | nt           |                                                                                                    |    |
| You may<br>data onlin |              | omment sup   | pporting or objecting to this application. Your comments will be submitted and in due course made available online. We will not display your persona | al |
| Applicat              | tion Refere  | nce:         | PL/2015/51064/TCA                                                                                                    |    |
| Address               | 80           |              | 61 St. Bernards Road Olton Solihull B92 7DF                                                                                                    |    |
| Proposa               | al:          |              | Removal of 1 no. beech tree                                                                                                    |    |
| Case O                | fficer:      |              | Becky Stevens                                                                                                    |    |
| Are your              | personal d   | etails corre | ect? Click to update my personal details.                                                                                                    |    |
| Your Titl             | e: *         |              | Mrs                                                                                                    |    |
| Your Fire             | st Name: *   |              | Sheron                                                                                                    |    |
| Your Su               | rname: *     |              | French                                                                                                    |    |
| Your Ad               | dress: *     |              | Council House, Homer Road, Solihull B91 3YA                                                                                                    |    |
| Your Tel              | . No.        |              |                                                                                                    |    |
| Your Em               | ail Address  | S: *         | sheronfrench@solihull.qov.uk                                                                                                    |    |
| Commer                | nter Type: * | •            | Select                                                                                                    |    |

You will need to select:

- a. Commenter Type
- b. Stance (Object / Support / Neutral)
- c. Your comment
- d. You can also opt to receive an email confirming your comments.

| take a Comment Public                  | Comments (0) Consultee Comments (2)                                                                                                    |                                                     |                                                    |
|----------------------------------------|----------------------------------------------------------------------------------------------------|-----------------------------------------------------|----------------------------------------------------|
| fake a Comment                         |                                                                                                    |                                                     |                                                    |
| ou may make a comment s<br>ata online. | upporting or objecting to this application. You                                                                                                    | r comments will be submitted and in due course made | available online. We will not display your persona |
| Application Reference:                 |                                                                                                    |                                                     |                                                    |
| Address:                               |                                                                                                    |                                                     |                                                    |
| Proposal                               |                                                                                                    |                                                     |                                                    |
| Case Officer                           |                                                                                                    |                                                     |                                                    |
| ire your personal details cor          | rect? Click to update my personal details.                                                                                                    |                                                     |                                                    |
| Your Title: *                          | -                                                                                                    | (W)                                                 |                                                    |
| Your First Name: *                     | -                                                                                                    |                                                     |                                                    |
| four Sumame: *                         | and the second second se |                                                     |                                                    |
| Your Address:*                         | _                                                                                                    |                                                     |                                                    |
| Your Tel. No.                          |                                                                                                    |                                                     |                                                    |
| Your Email Address *                   | 10 10 10 10 10 10 10 10 10 10 10 10 10 1                                                                                                    |                                                     |                                                    |
| Commenter Type: *                      | Select                                                                                                    |                                                     |                                                    |
| Stance: *                              | C Object C Support C Neutral                                                                                                    |                                                     |                                                    |
| Reason for comment:                    |                                                                                                    |                                                     |                                                    |
| Your Comment:<br>2000 characters left  |                                                                                                    | <sup>*</sup>                                        |                                                    |
|                                        |                                                                                                    | *                                                   |                                                    |
|                                        | C Send me an email confirming my co                                                                                                    | mments                                              |                                                    |
|                                        | Submit Reset                                                                                                    |                                                     |                                                    |

Public comments will not be visible on the website; however, they can be viewed by requesting the public file from the Planning office.